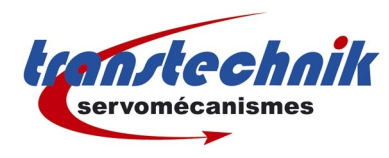

# Variateurs asynchrones DELTA

Gamme VFD-SxxE

Dernière mise à jour : 23/07/10 Auteur: MG

# Table des matières

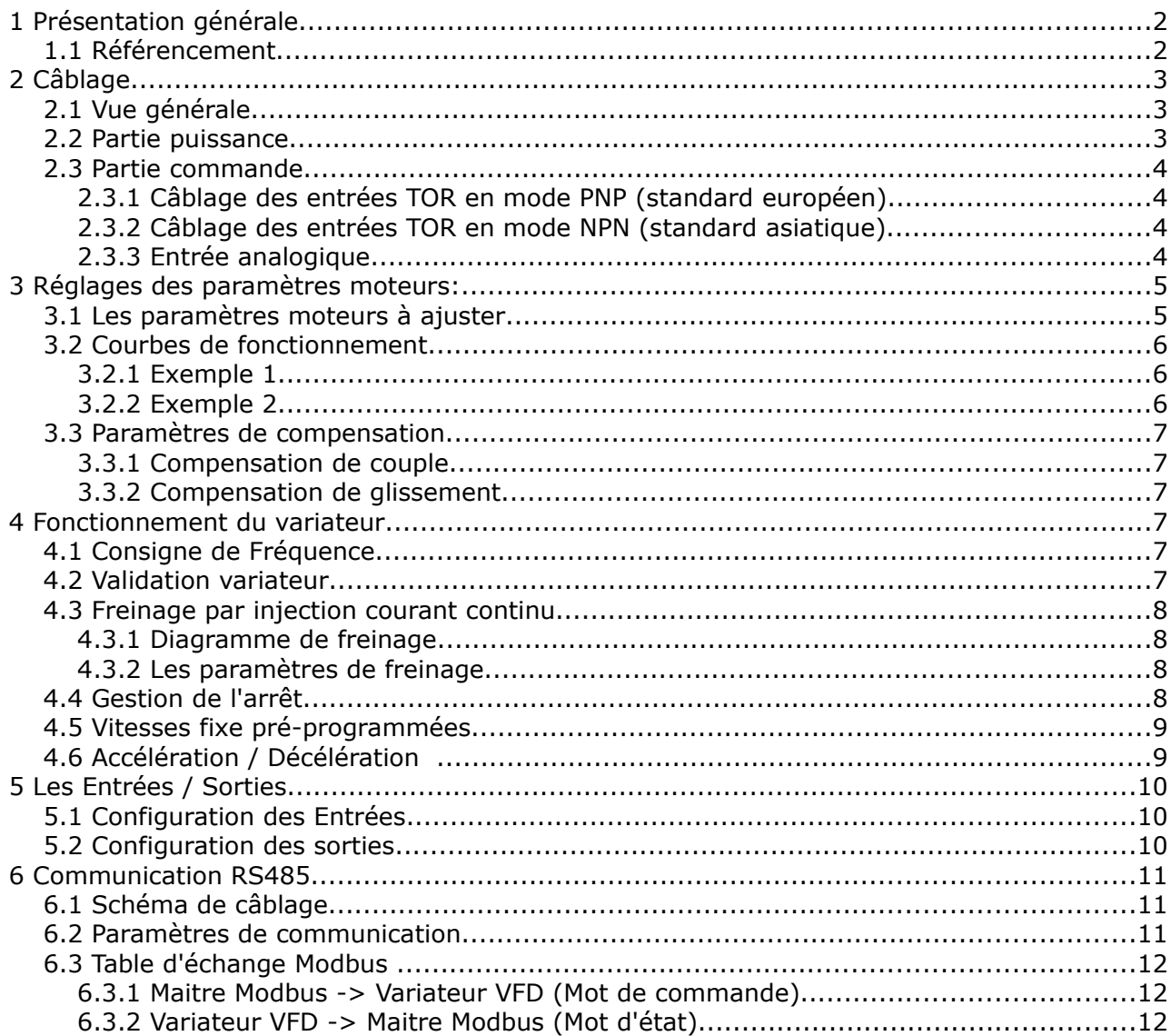

# **1 Présentation générale**

## **1.1 Référencement**

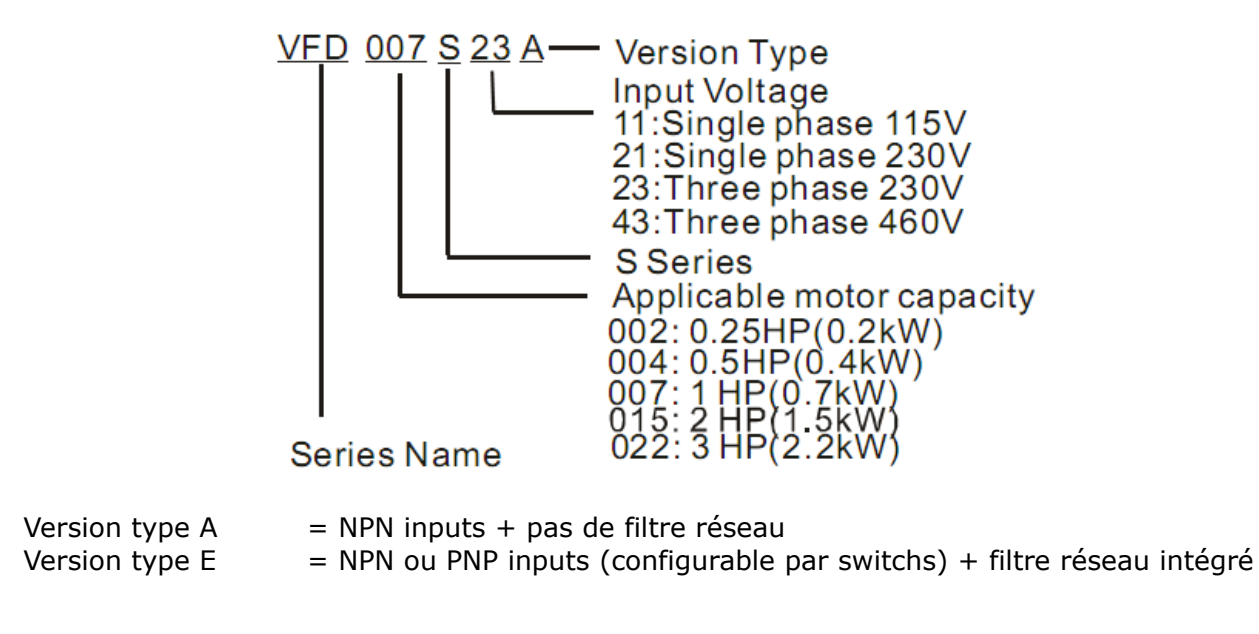

#### *Remarque importante:*

*Version Type = E (version standard TRANSTECHNIK) Version avec filtre réseau intégré.*

# *Cette documentation a été créé sur la base de la version E.*

# **2 Câblage**

# **2.1 Vue générale**

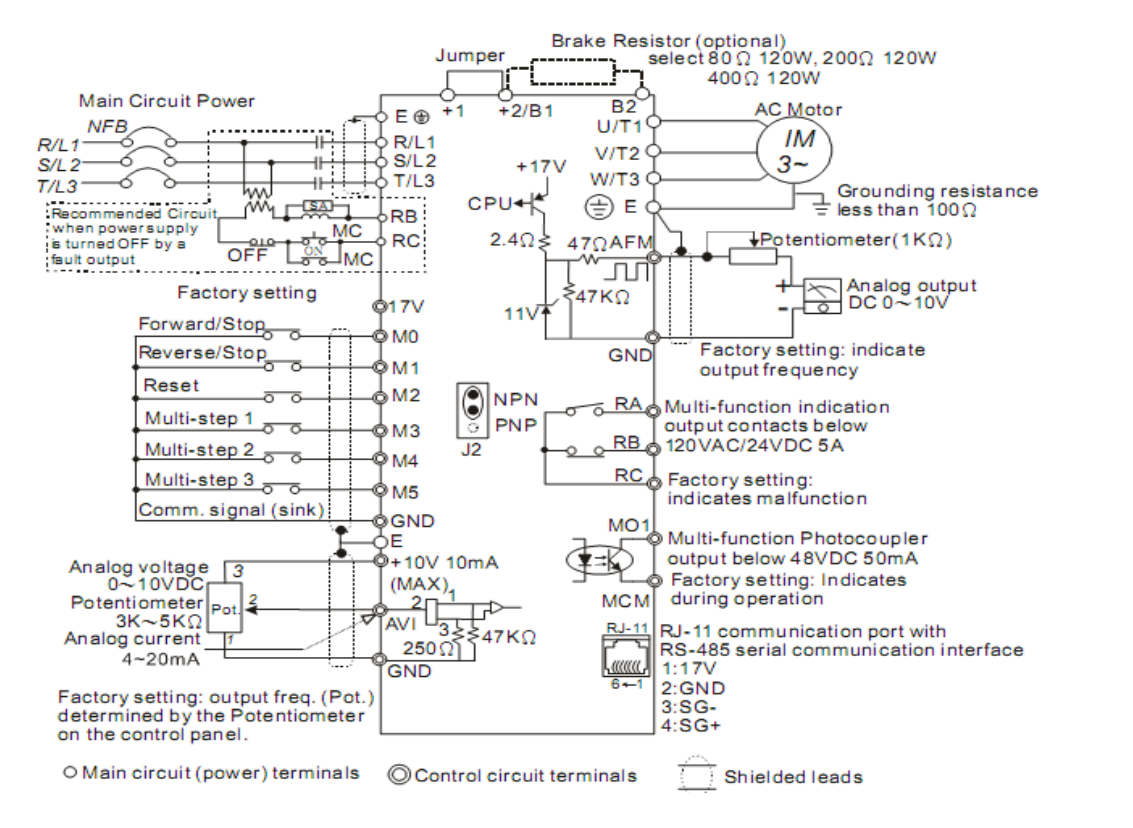

# **2.2 Partie puissance**

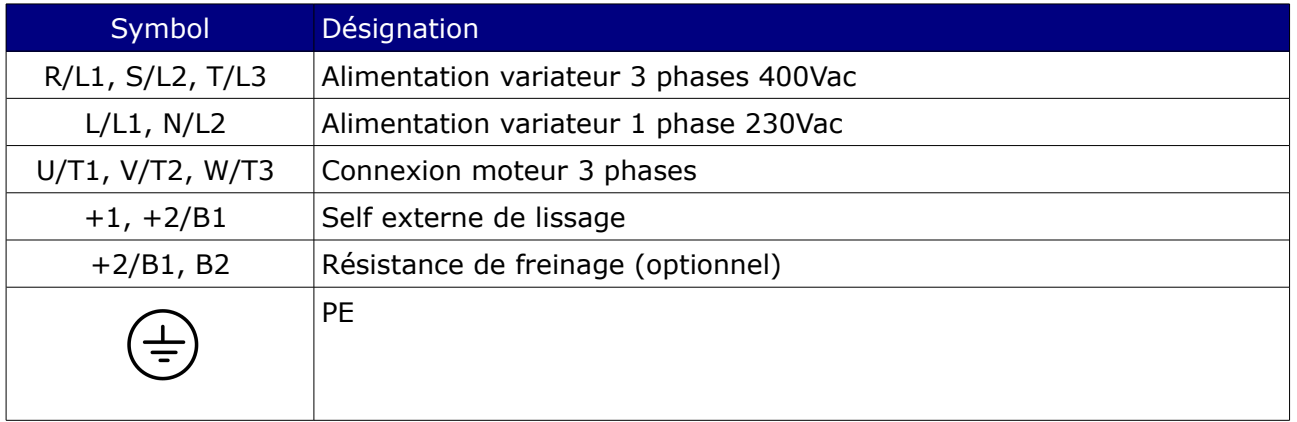

### **2.3 Partie commande**

#### **2.3.1 Câblage des entrées TOR en mode PNP (standard européen)**

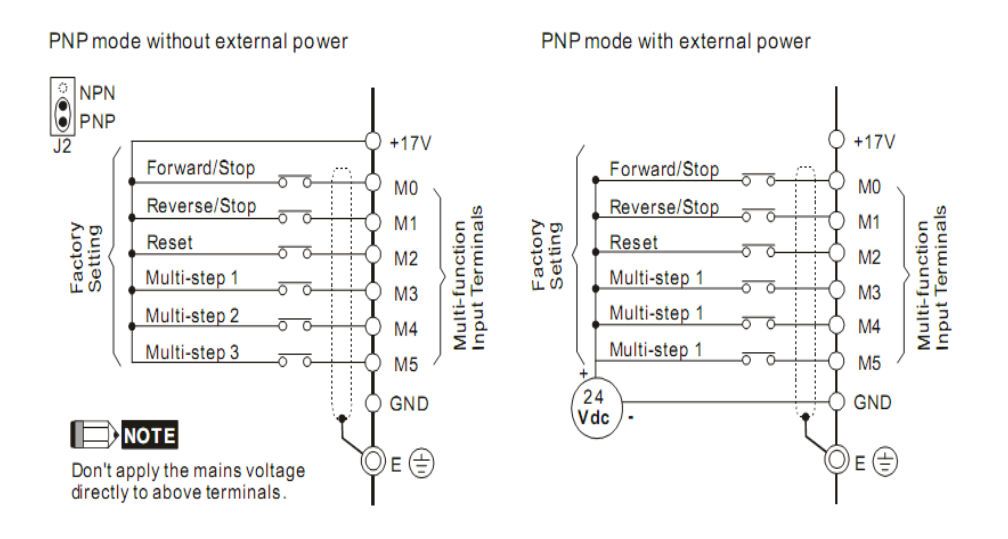

#### **2.3.2 Câblage des entrées TOR en mode NPN (standard asiatique)**

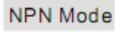

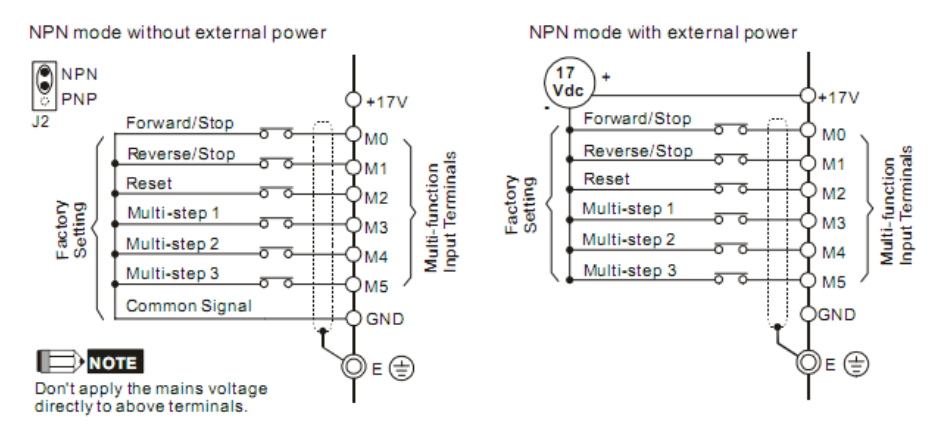

#### **2.3.3 Entrée analogique**

L'entrée analogique peut se s'utiliser en 0-10V ou 4-20mA. La sélection du mode se fait par le switch « J1 ».

Configuration: 0-10V 4-20mA

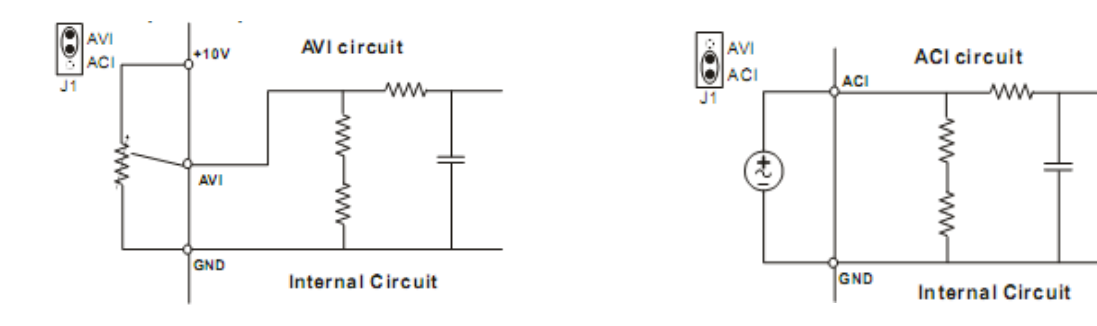

# **3 Réglages des paramètres moteurs:**

# **3.1 Les paramètres moteurs à ajuster**

- **Pr01.00** = Fréquence max de sortie (de 50 à 400Hz)
- **Pr01.01** = Fréquence max pour tension maxi (de 10 à 400Hz)
- **Pr01.02** = Tension max de sortie Modèles 230Vac (de 2 à 255Vac) Modèles 400Vac (de 4 à 510Vac)
- **Pr01.03** = Point milieu de fréquence (de 1 à 400Hz)
- **Pr01.04** = Point milieu de tension Modèles 230Vac (de 2 à 255Vac) Modèles 400Vac (de 4 à 510Vac)
- **Pr01.05** = Fréquence mini de sortie (de 1 à 60Hz)
- **Pr01.06** = Tension mini de sortie Modèles 230Vac (de 2 à 255Vac) Modèles 400Vac (de 4 à 510Vac)
- **Pr07.00** = Limitation courant de sortie (de 30 à 120% de courant nominal de sortie) pour éviter un échauffement du moteur.
- **Pr07.01** = Limitation courant de sortie (de 0 à 90% de courant nominal de sortie) moteur à vide.

# **3.2 Courbes de fonctionnement**

#### **3.2.1 Exemple 1**

*Réglage courant*

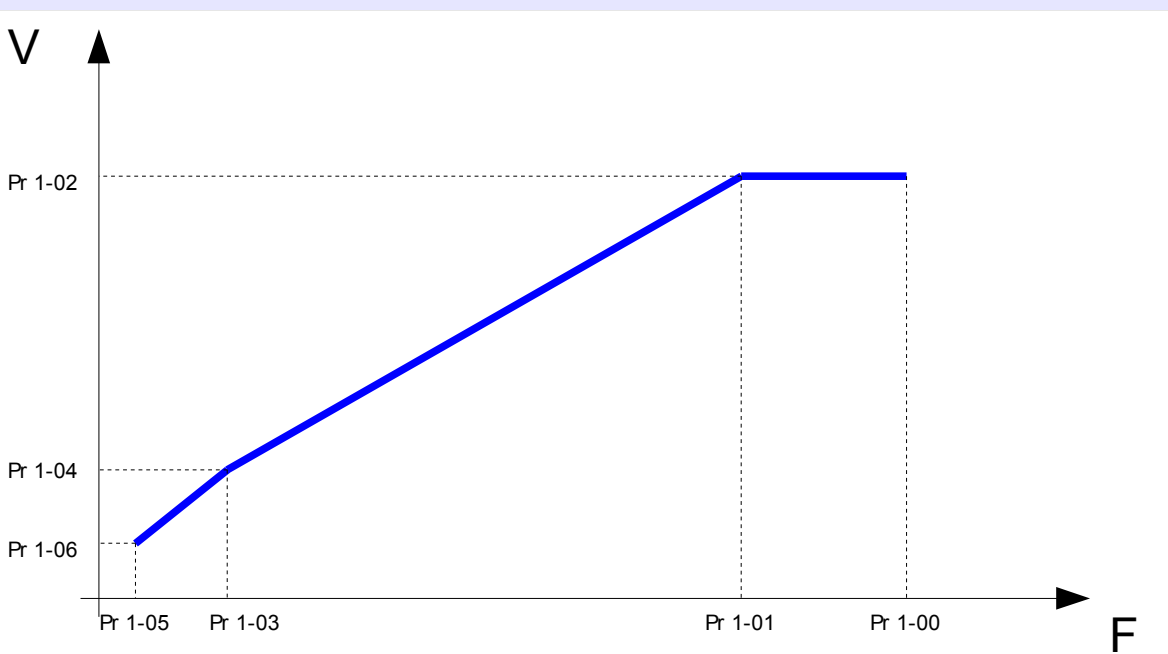

#### **3.2.2 Exemple 2**

*Dans cet l'exemple, on augmente la tension de « boost » pour démarrer plus facilement le moteur sur les petites fréquences.*

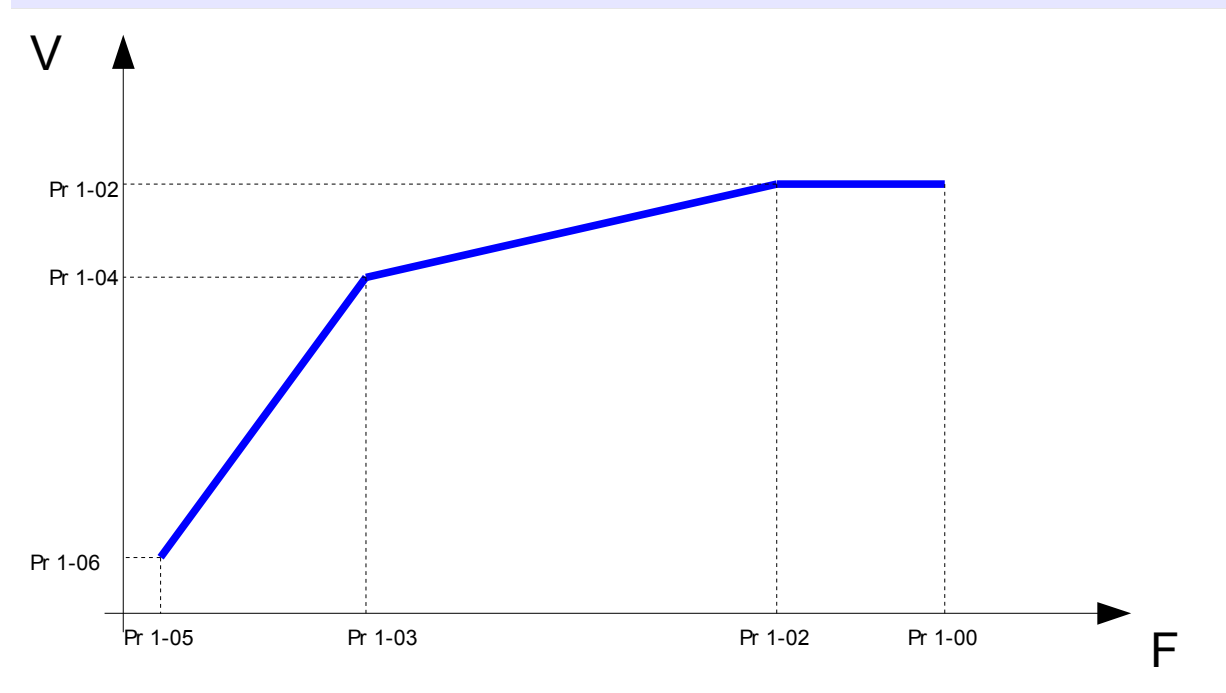

### **3.3 Paramètres de compensation**

#### **3.3.1 Compensation de couple**

Pr07.02 = compensation de couple (de 0,0 à 10,0). Améliore le couple de démarrage.

#### **3.3.2 Compensation de glissement**

Pr07.03 = compensation de glissement

La valeur à renseigner est en % de la fréquence de sortie.

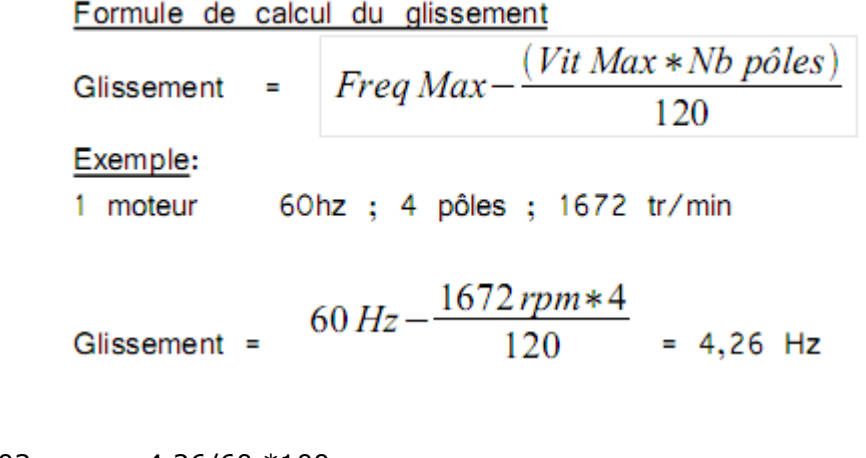

 $Pro7.03 = 4,26/60 *100$  $= 7,1 \%$ 

# **4 Fonctionnement du variateur**

#### **4.1 Consigne de Fréquence**

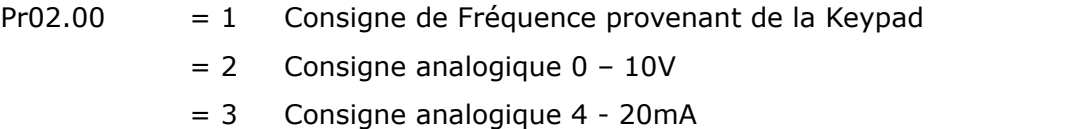

= 4 ou 5 Consigne de fréquence par RS485

### **4.2 Validation variateur**

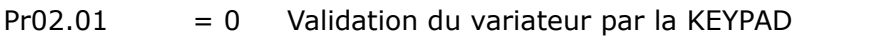

- = 1 Validation par entrée TOR + KEYPAD STOP/RESET activé
- = 2 Validation par entrée TOR + KEYPAD STOP/RESET désactivé
- = 3 Validation par RS485 + KEYPAD STOP/RESET activé
- = 4 Validation par RS485 + KEYPAD STOP/RESET désactivé

# **4.3 Freinage par injection courant continu**

#### **4.3.1 Diagramme de freinage**

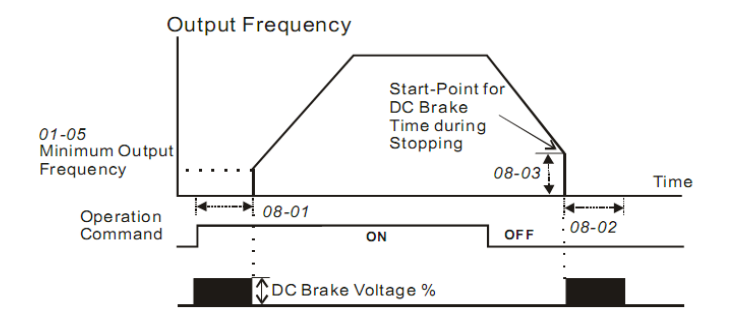

#### **4.3.2 Les paramètres de freinage**

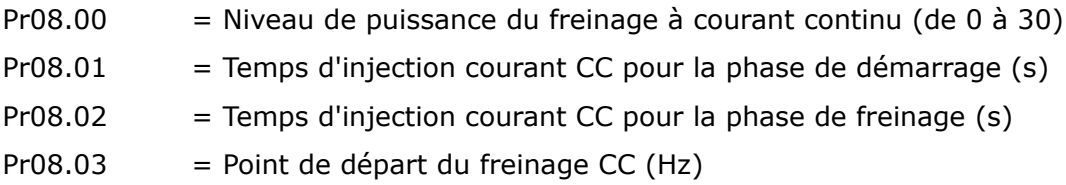

## **4.4 Gestion de l'arrêt**

Gestion de l'arrêt sur demande d'arrêt ou défauts externe

Pr02.02 = 0 Arrêt avec rampe de décélération

= 1 Arrêt en roue libre

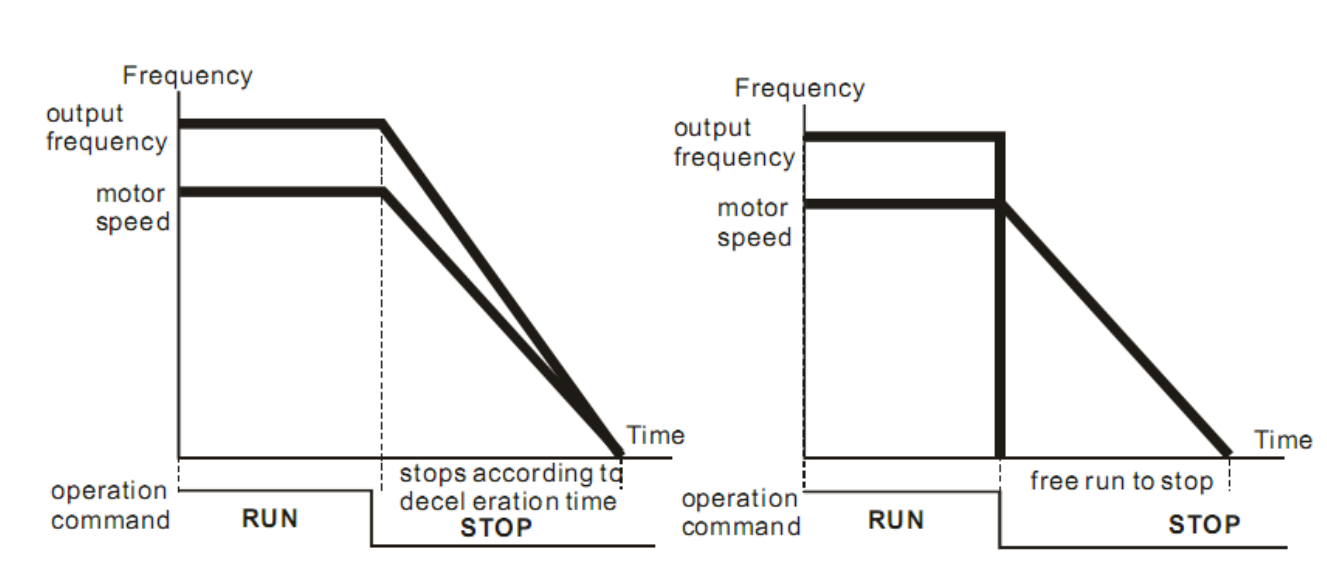

ramp to stop and free run to stop

### **4.5 Vitesses fixe pré-programmées**

Il est possible par un codage des entrées de sélectionner 7 vitesses pré-programmées:

- $Pro5.00 = 1$ ère vitesse fixe d0.0 à d400 Hz
- $Pro5.01$  = 2ème vitesse fixe. d0.0 à d400 Hz
- $Pro5.02 = 3$ ème vitesse fixe d0.0 à d400 Hz
- $Pro5.03$  = 4ème vitesse fixe d0.0 à d400 Hz
- $Pro5.04$  = 5ème vitesse fixe d0.0 à d400 Hz
- $Pro5.05 = 6$ ème vitesse fixe d0.0 à d400 Hz
- $Pro5.06$  = 7ème vitesse fixe d0.0 à d400 Hz

### **4.6 Accélération / Décélération**

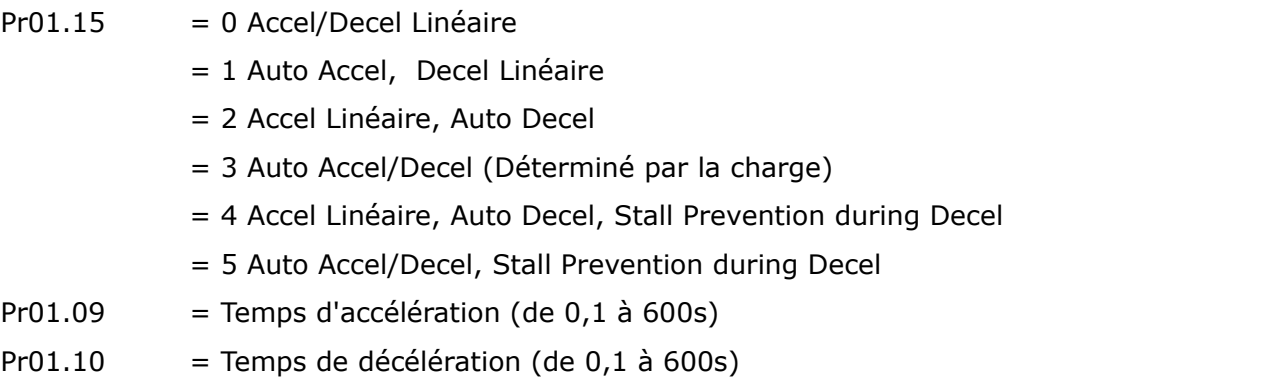

# **5 Les Entrées / Sorties**

#### **5.1 Configuration des Entrées**

- Pr04.04 = Fonctions Entrées 0 & 1
- Pr04.05 = Fonction Entrée 2
- Pr04.06 = Fonction Entrée 3
- Pr04.07 = Fonction Entrée 4

#### Pr04.08 = Fonction Entrée 5

#### **Parameters & Functions table:**

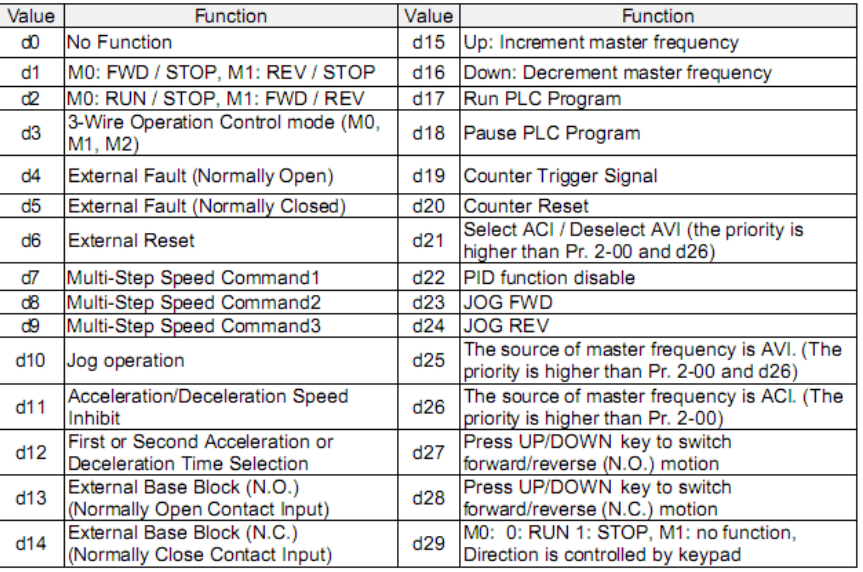

# **5.2 Configuration des sorties**

#### *Pr03.05 = Fonctions Sortie 1 (sortie transistor)*

*Pr03.06 = Fonction Sortie 2 (sortie relais)*

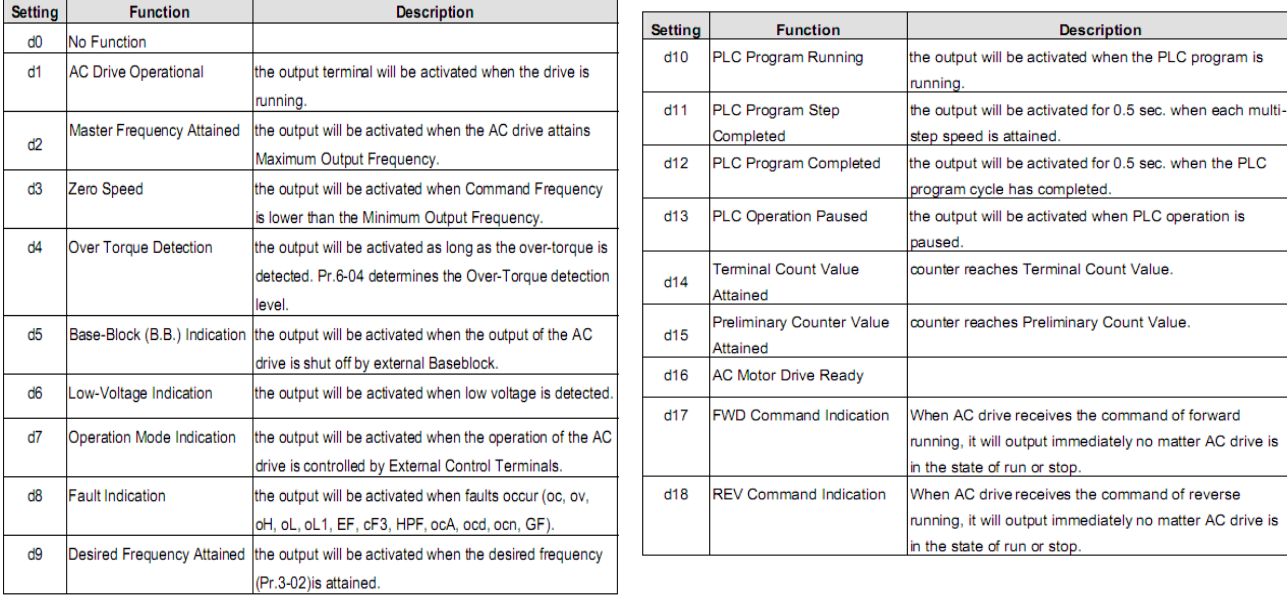

# **6 Communication RS485**

Le variateur VFD-S peut communiquer en RS485 Modbus ASCII ou RTU.

*Kit de connexion*

*Logiciel de programmation : VFD Soft Référence Kit programmation DELTA : IFD 6500*

#### **6.1 Schéma de câblage**

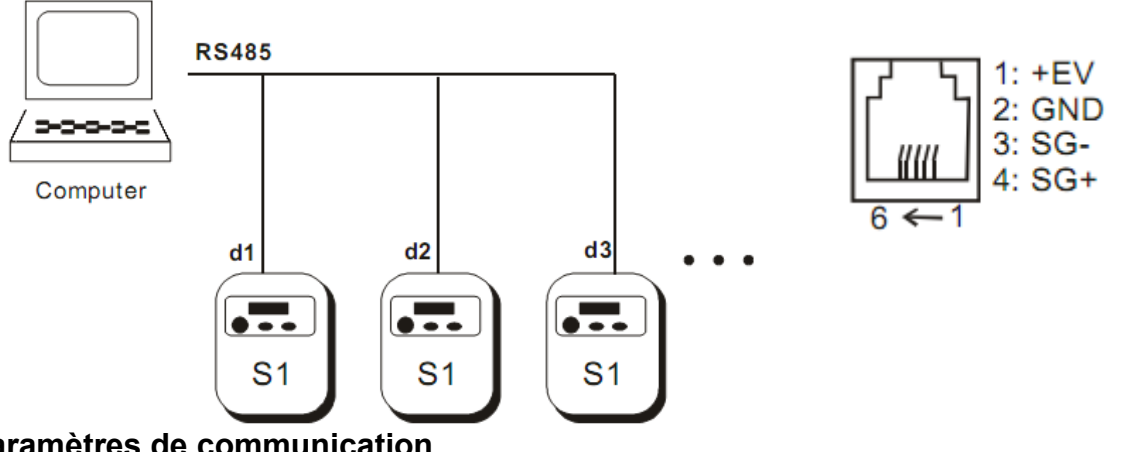

# **6.2 Paramètres de communication**

Pr09.00 = Adresse Modbus (entre 1 et 254)

Pr09.01 = Vitesse Modbus

 $0 =$  Baud rate 4800 bps (bits / second)

- $1 =$  Baud rate 9600 bps (bits / second)
- $2 =$  Baud rate 19200 bps (bits / second)
- $3 =$  Baud rate 38400 bps (bits / second)

Pr09.04 = Protocol de communication

- 0= Modbus ASCII mode, protocol <7,N,2>
- 1= Modbus ASCII mode, protocol <7,E,1>
- 2= Modbus ASCII mode, protocol <7,O,1>
- 3= Modbus ASCII mode, protocol <8,N,2>
- 4= Modbus ASCII mode, protocol <8,E,1>
- 5= Modbus ASCII mode, protocol <8,O,1>
- 6= Modbus RTU mode, protocol <8,N,2>
- 7= Modbus RTU mode, protocol <8,E,1>
- 8= Modbus RTU mode, protocol <8,O,1>

# **6.3 Table d'échange Modbus**

#### **6.3.1 Maitre Modbus -> Variateur VFD (Mot de commande)**

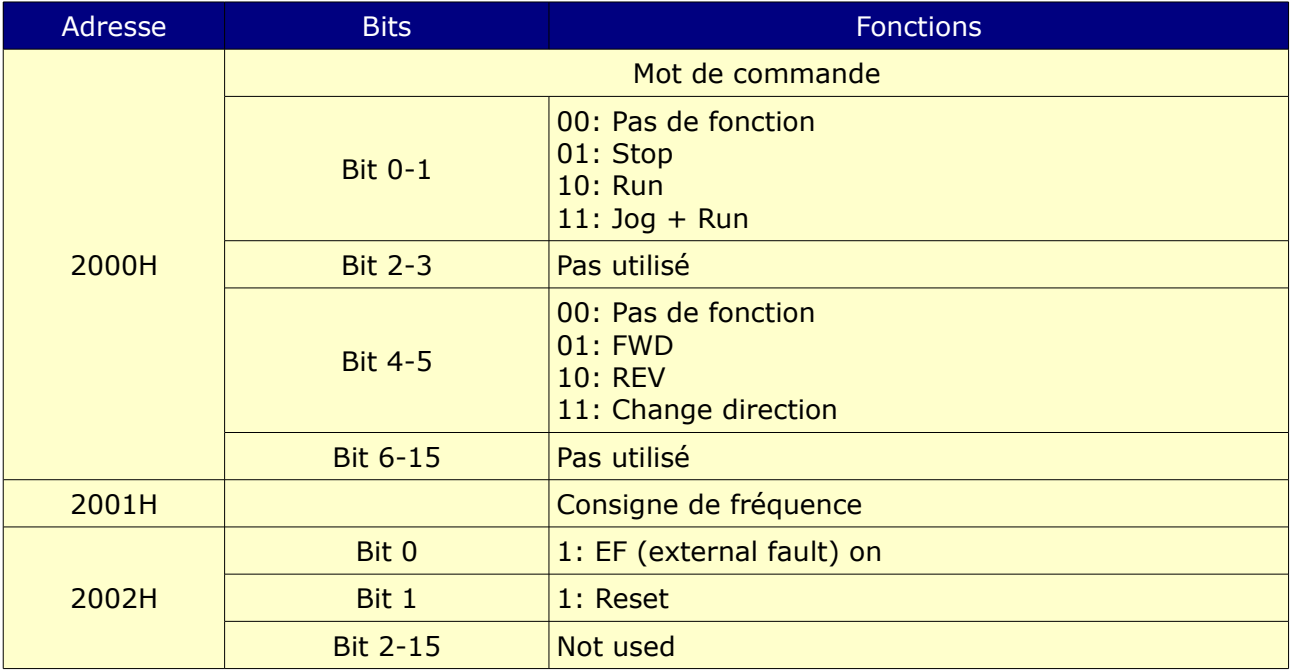

### **6.3.2 Variateur VFD -> Maitre Modbus (Mot d'état)**

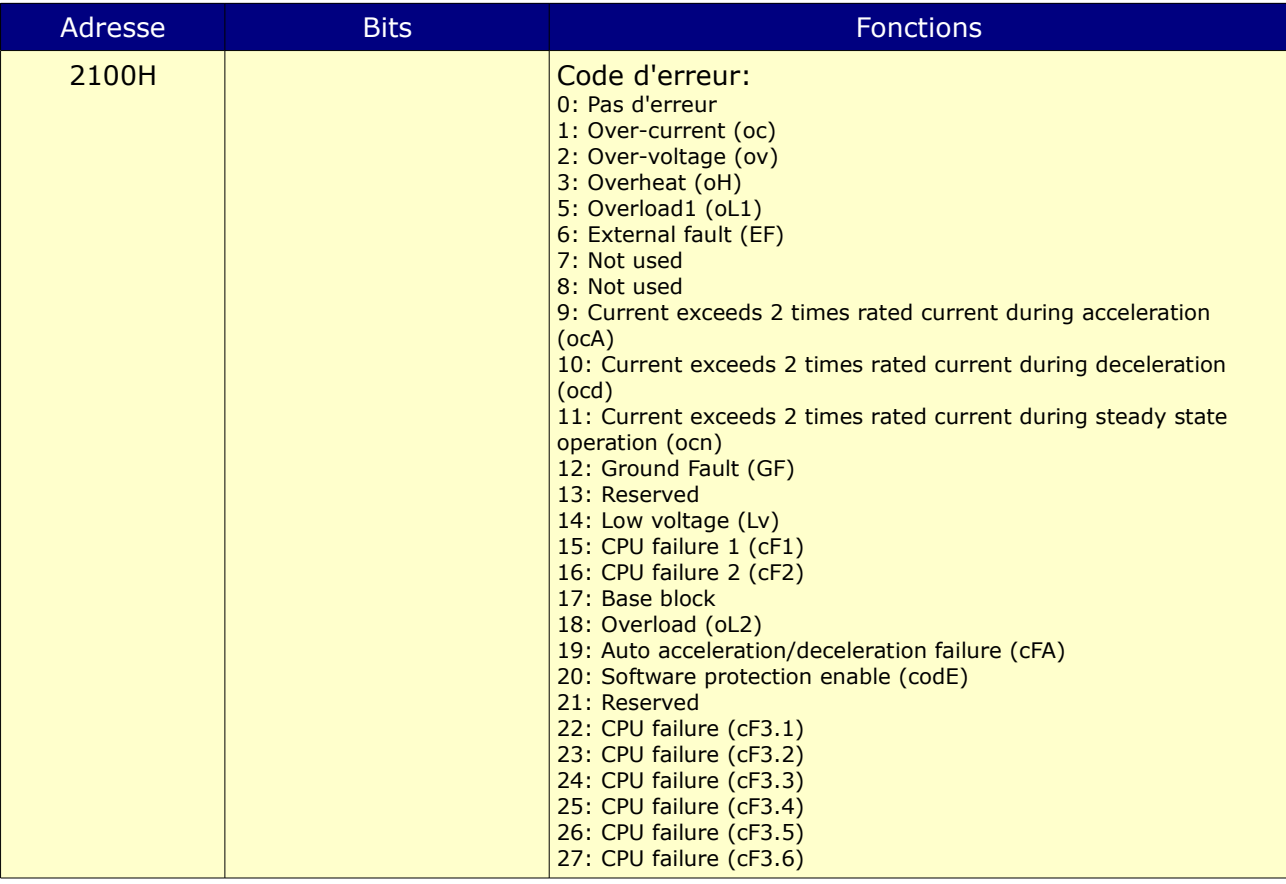

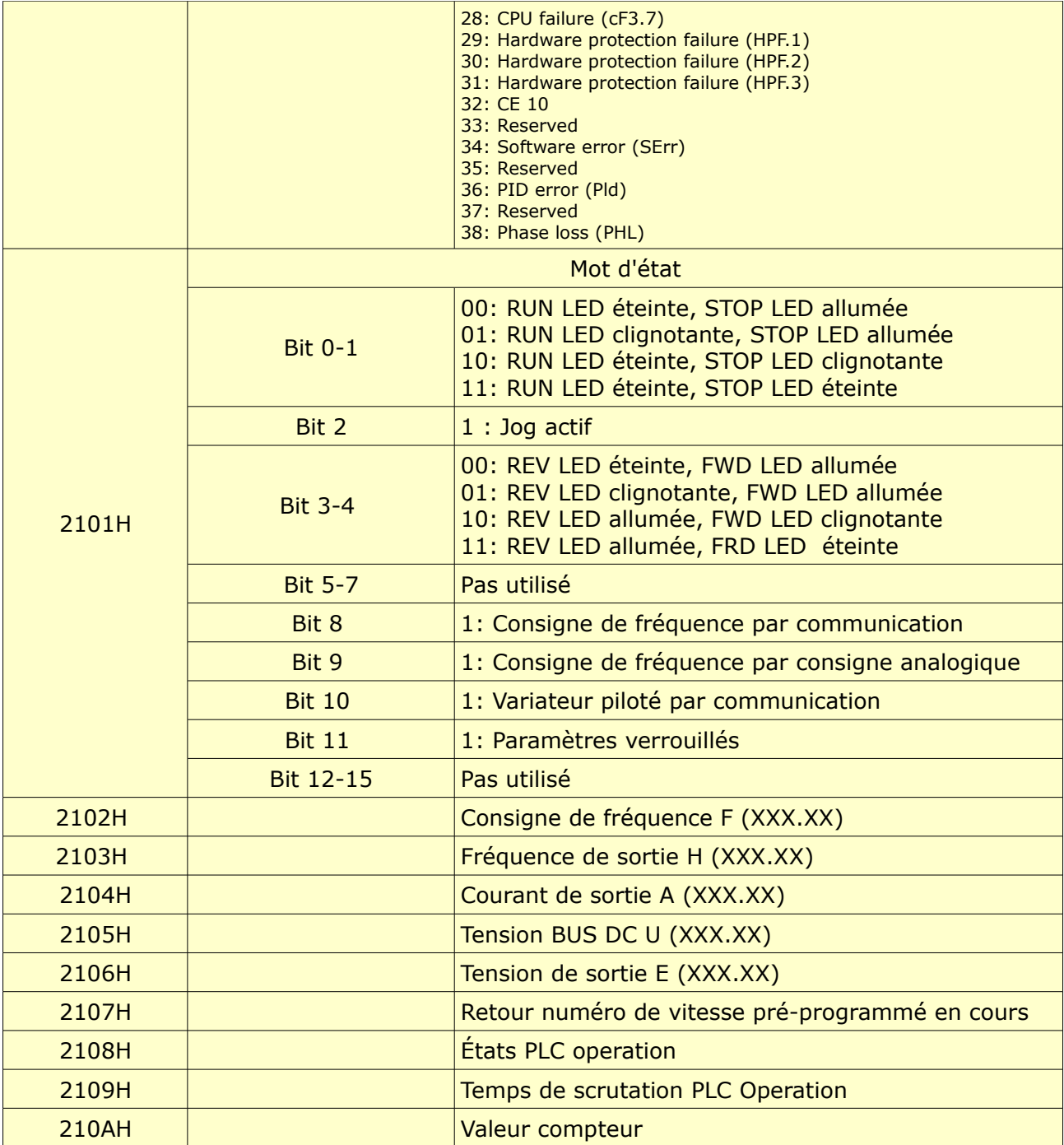